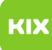

## Probleme mit dem Synchronisierungsprotokoll unter Outlook

## 28.04.2024 18:50:16

## **FAQ-Artikel-Ausdruck**

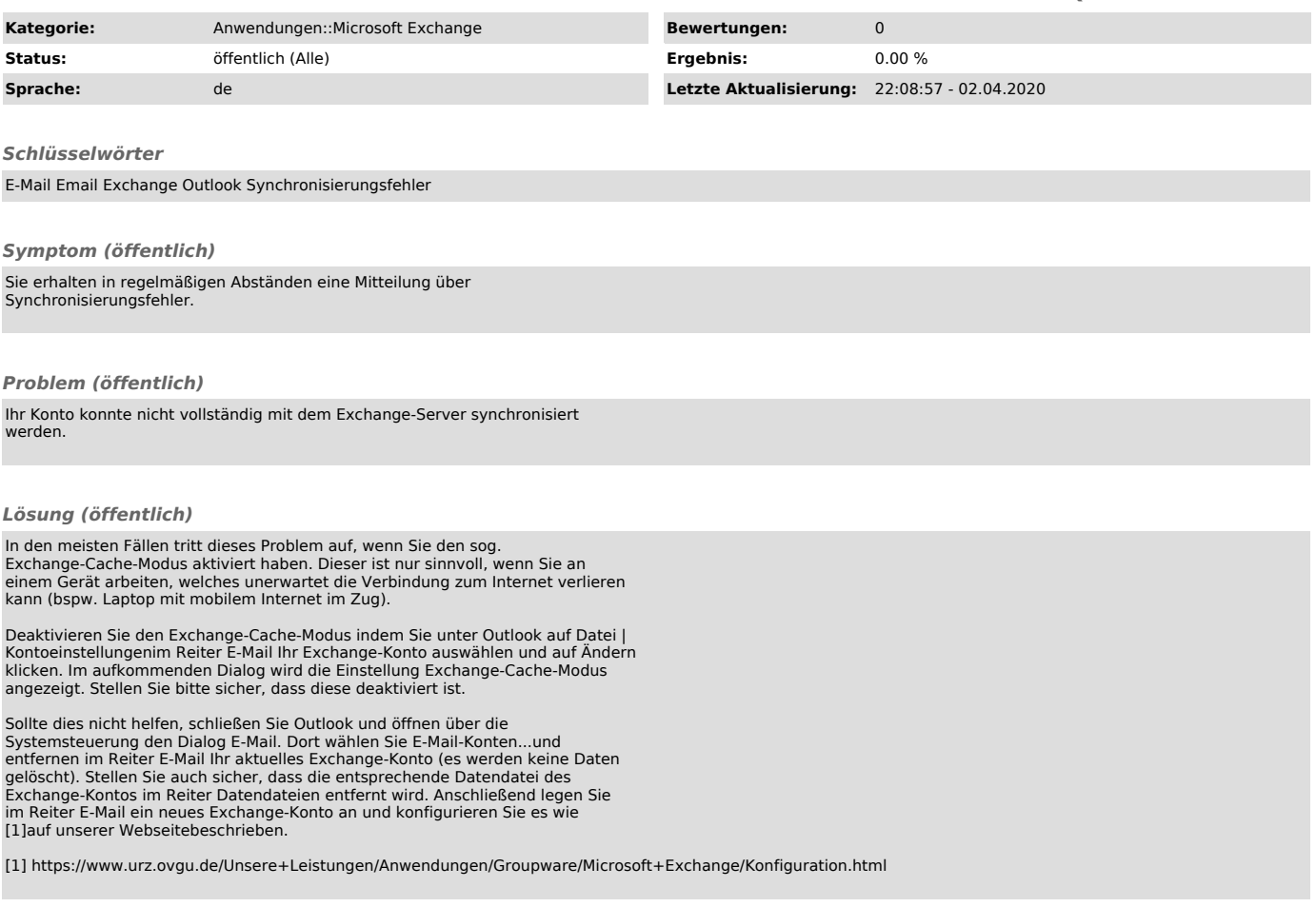